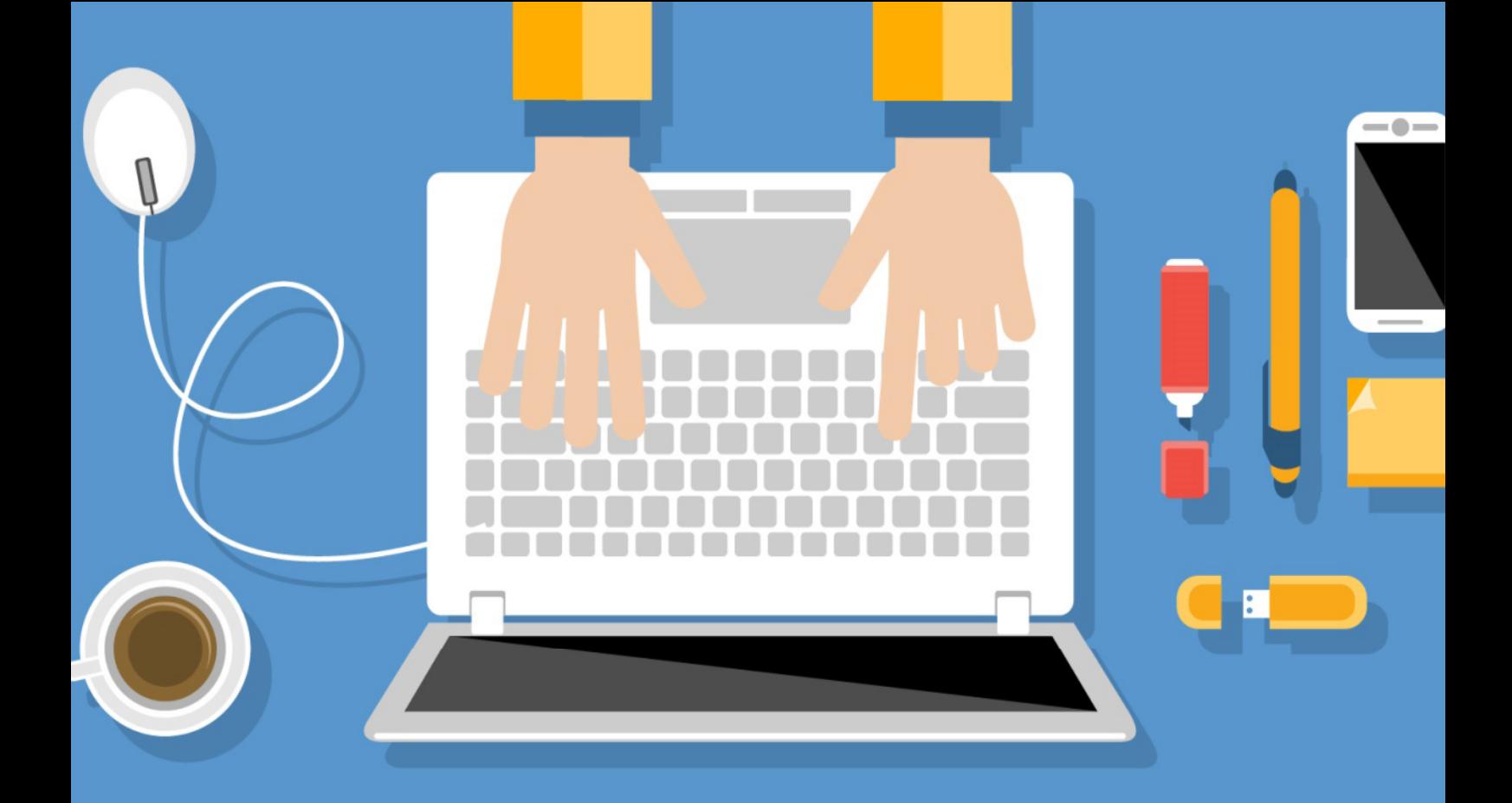

# Ondernemen op internet

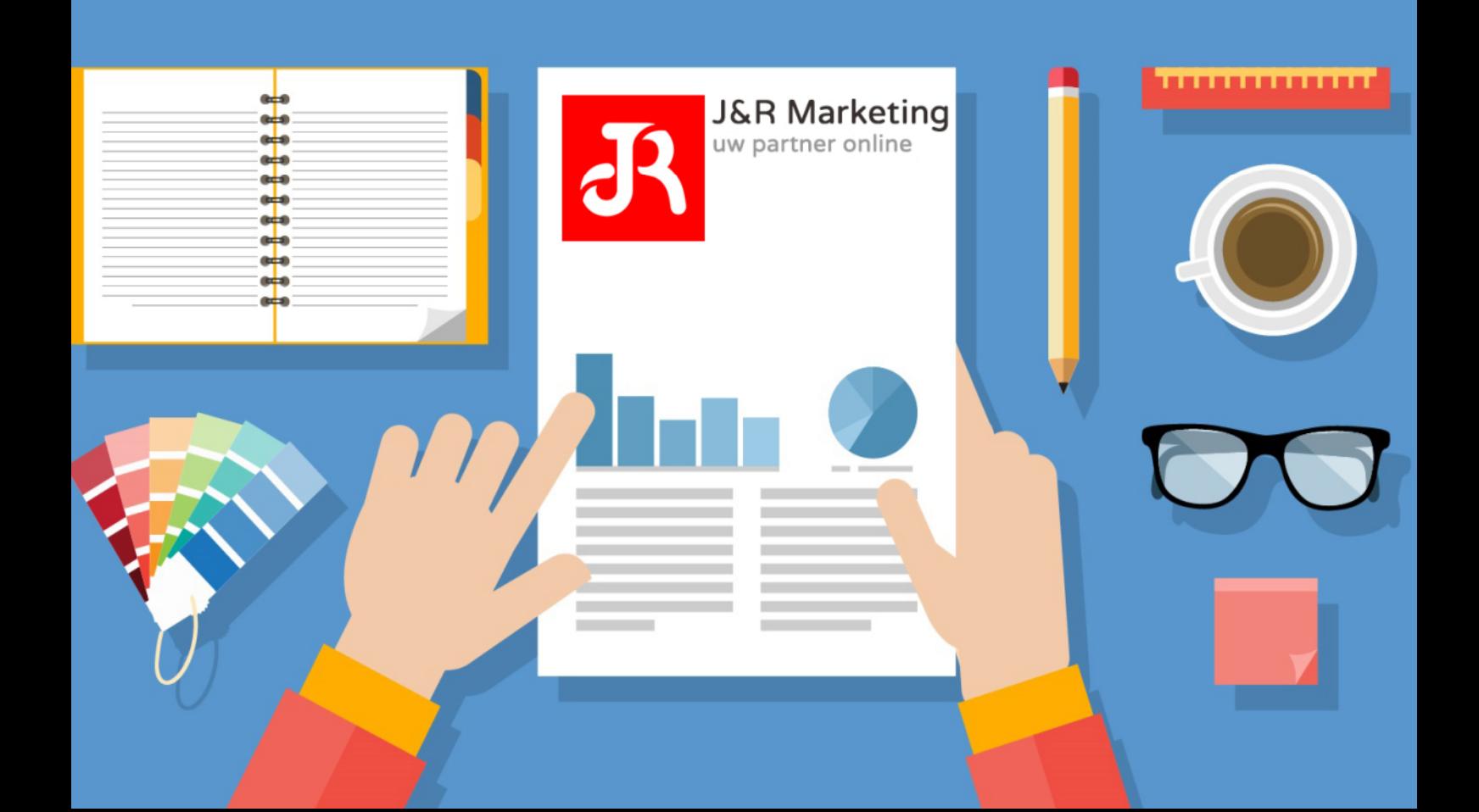

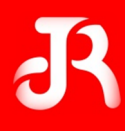

# **Ondernemen op internet**

Dit E-book is geschreven door J&R Marketing met als doel de lezer wegwijs te maken in de wereld van de Internet Marketing. Iedere ondernemer zal tegenwoordig namelijk het internet moeten omarmen. Het is niet langer een wereld waarin alleen specialisten en techneuten leven. Internet heeft een prominente plek opgeëist in het alledaagse leven. Ondernemers kunnen er niet meer omheen.

Het internet wordt nu voor ongeveer 14 jaar bedrijfsmatig ingezet, nog niet erg lang. We zouden kunnen zeggen dat het internet in haar pubertijd is terechtgekomen. Een tijd waarin onvoorspelbaarheid en ontwikkeling centraal staan. De aankomende jaren zullen dan ook bepalend zijn voor de wereld van online ondernemen. Bedrijven die nu gebruik maken en kennis opdoen van de ontwikkeling en mogelijkheden van het internet zullen het verschil maken. Alleen het hebben van een website niet meer genoeg. Uw website dient gevonden worden door de juiste doelgroep(en) en uw website moet erop gericht zijn om resultaat op te leveren.

Door de juiste strategieën toe te passen op het internet is het voor elke onderneming mogelijk om succes te behalen op het internet. Maar hoe gaat dit nu precies in zijn werk? J&R Marketing neemt u via dit E-book bij de hand en zal belangrijke Internet Marketing-aspecten uiteenzetten. Zo zal worden ingegaan op het concept van zoekmachineoptimalisatie en een juist beheer van uw bedrijfsmatige Social Media.

#### **Met de toepassing van de tips in dit E-book bent u 80% van uw concurrenten voor en merkt u direct een positief verschil.**

Lees snel verder en ontdek ook hoe uw bedrijf kan inspelen op de nieuwste ontwikkelingen en goed gevonden kan worden op het internet.

Veel leesplezier en succes met het doorvoeren van onze tips!

# J&R Marketing

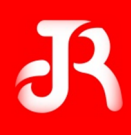

# **Inhoud**

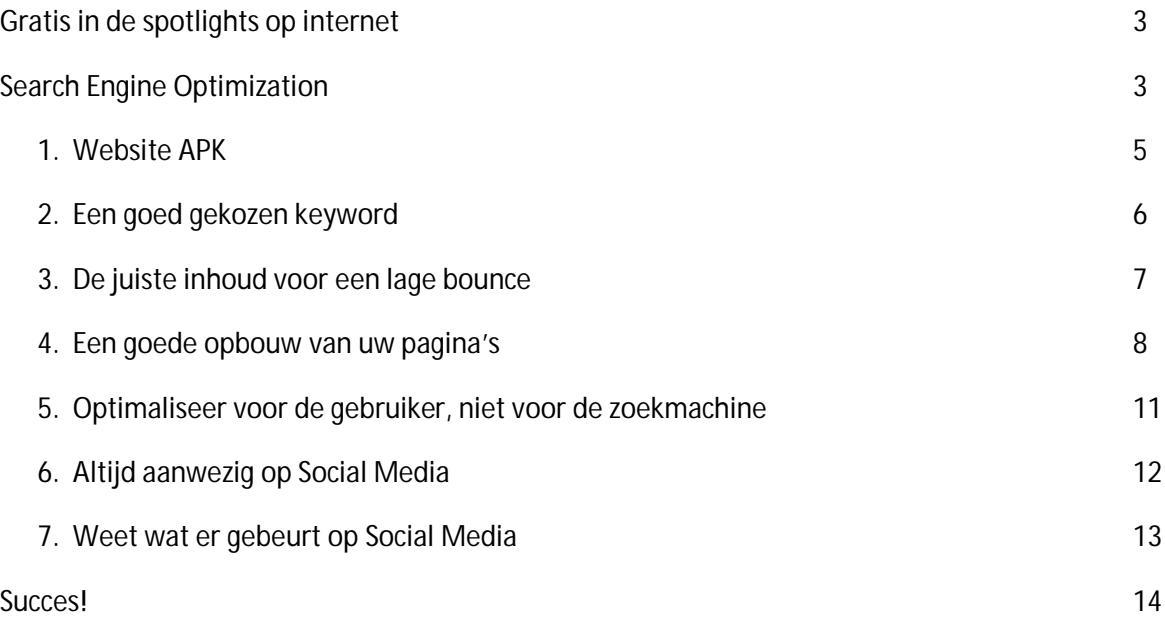

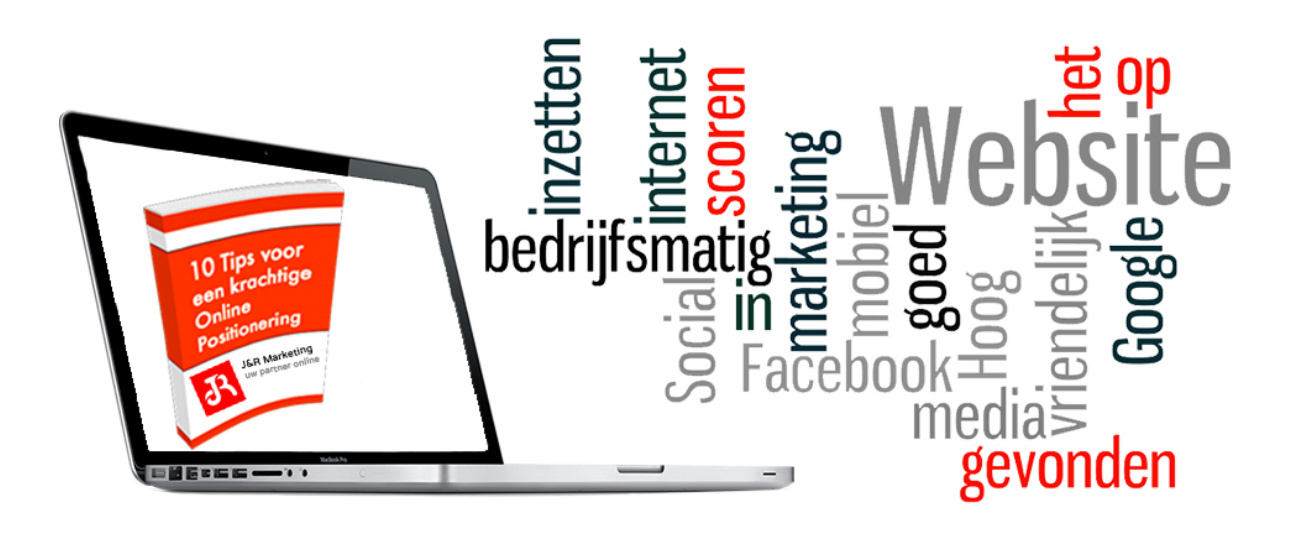

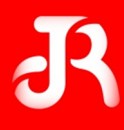

# **Gratis in de spotlights op internet**

Het is voor ondernemingen steeds moeilijker geworden om op te vallen in de huidige internetwereld. Waar mensen vroeger vaak alleen terecht konden bij een bedrijf in de buurt, heeft het internet ervoor gezorgd dat ook bedrijven aan de andere kant van de wereld worden gevonden. Voor bijna iedere onderneming is de concurrentie dan ook enorm geworden.

Hoe kunt u een onderneming goed op de kaart zetten op het internet? Simpel, maak gebruik van de kracht van Google! Ongeveer 90% van alle zoekopdrachten op het internet begint in Google. Wanneer u ervoor zorgt dat uw website goed gevonden wordt op relevante zoekwoorden, zal u zien dat uw business gaat groeien. J&R Marketing zal u een aantal tips geven om direct mee aan de slag te gaan. Laten we beginnen te vertellen wat Search Engine Optimization nu eigenlijk inhoudt.

# **Search Engine Optimization**

Zoals we al zeiden, begint 90% van alle zoekopdrachten in Google. Het is dus erg belangrijk om hoog te scoren in Google. Het mooiste is natuurlijk om bovenaan te staan op de eerste pagina van de zoekresultaten. Maar voordat u hier komt te staan, zal er wat werk verricht moeten worden: u zal zich bezig moeten houden met zoekmachine optimalisatie.

Zoekmachine optimalisatie, ook wel Search Engine Optimization (SEO), is de kunst van het scoren in de gratis resultaten van Google. Dit zijn de resultaten aan de linkerkant van Google. In de afbeelding hieronder ziet u in de gele vakken betaalde advertenties en daaronder de gratis zoekresultaten.

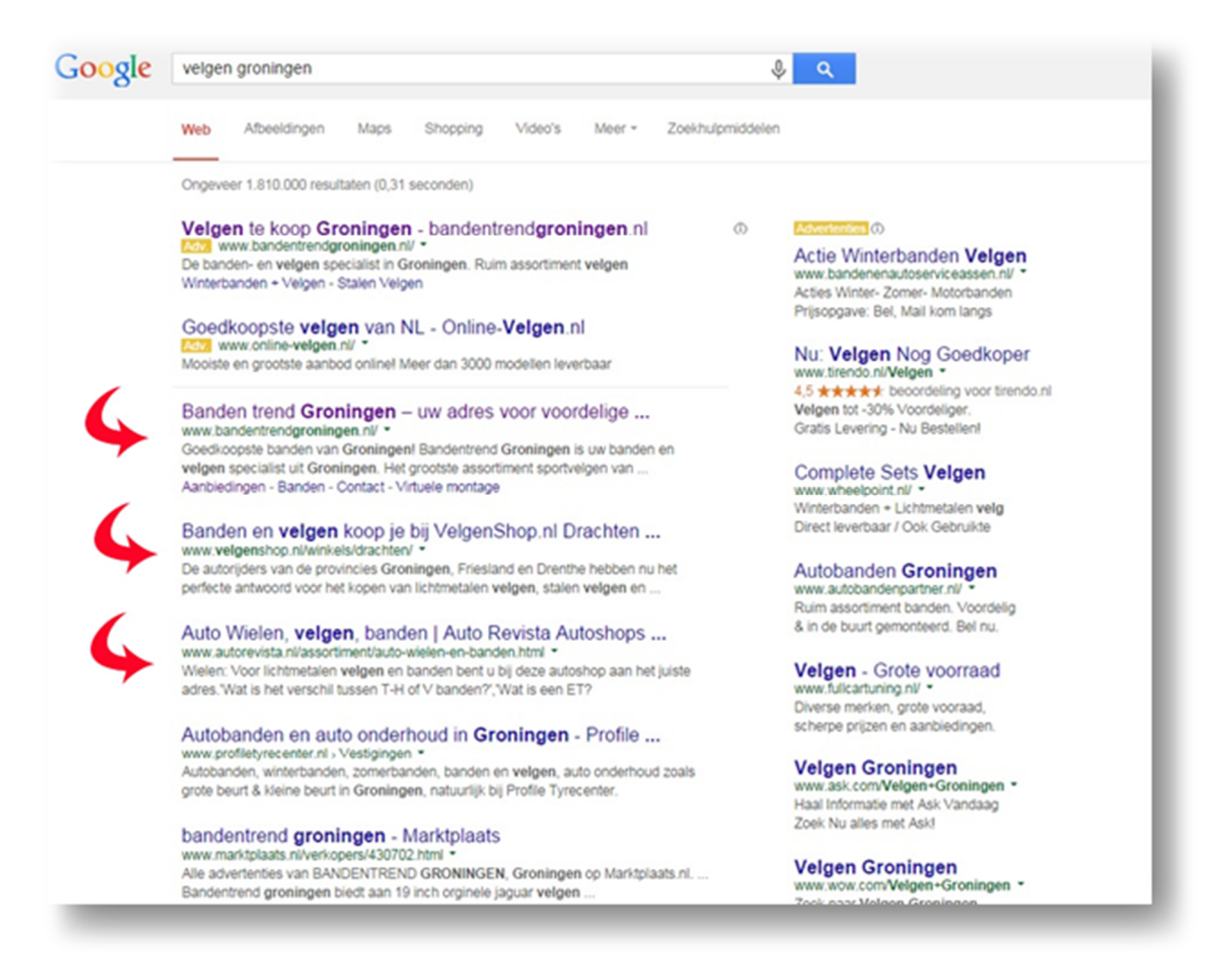

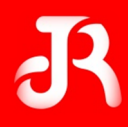

U wilt natuurlijk het liefst hoog scoren in Google zonder hier geld aan uit te geven. Met behulp van de juiste strategieën is dit mogelijk. Wat is hierbij van belang? Het is belangrijk om te weten dat Google uw website beoordeelt en op basis hiervan een plek geeft in de zoekresultaten. Er zijn een aantal belangrijke aspecten die u kunt doorvoeren op uw website om hoog te scoren in Google.

In dit E-book zullen wij tips geven over onder andere:

- 1. Een website APK
- 2. Het gebruik van de juiste zoekwoorden
- 3. Kwalitatief goede content op uw site
- 4. Een goede pagina-opbouw
- 5. Uw site voor bezoekers in plaats van Google
- 6. Uw aanwezigheid op Social Media
- 7. Weet wat er gebeurt op Social Media

Er zijn nog meer factoren, maar wanneer u deze basisprincipes goed toepast dan zet u al een fantastische business neer op het internet. Hieronder zullen we u stap voor stap uitleg geven over hoe dit bereikt kan worden.

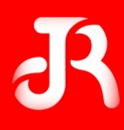

### **1. Een website APK**

Uw auto heeft eens in de zoveel tijd een Algemene Periodieke Keuring (APK) nodig, maar dit geldt zeker ook voor uw website. Zorg ervoor dat u minimaal één keer in de twee maanden uw website checkt op onderstaande punten, dan bent u direct op de hoogte van de groeimogelijkheden. Om goed gevonden te worden op het internet, kunt u zich richten op de volgende APK-punten:

#### *1. Heeft u een zoekwoorden-strategie voor uw website?*

Het hebben van een zoekwoorden-strategie is bepalend in het veroveren van een hoge positie in Google. Bedenk welke producten of diensten u aanbiedt en maak een lijst met mogelijke zoekwoorden die door potentiële klanten gebruikt kunnen worden. Door in te spelen op deze zoekwoorden zal uw website stijgen in Google. Hier zullen wij, verder in dit E-book, dieper op ingaan.

#### *2. Heeft u in de gaten wat er gebeurt op uw website?*

Welke bezoekers heeft uw website? Waarin zijn zij geïnteresseerd? En hoelang blijven zij gemiddeld op uw site? Deze gegevens kunt u inzien via Google Analytics, een gratis systeem van Google. Dit systeem maakt inzichtelijk wat er gebeurt op je website. Installeer Google Analytics vandaag nog en begin met meten.

#### *3. Is uw website goed te bekijken op mobiele apparaten?*

Ruim 40% van de bezoekers gebruikt een mobiele telefoon, een tablet of een ander medium dan de computer om te surfen op het internet. Het is daarom belangrijk om uw website zo te ontwikkelen dat deze ook op schermen met kleinere resoluties goed weergegeven kan worden. Het hebben van een mobiele website wordt steeds belangrijker. Wees er op tijd bij.

#### *4. Heeft u de mogelijkheid om uw website zelf te wijzigen?*

Wees niet afhankelijk van anderen. Zorg ervoor dat u altijd toegang heeft tot het CMS-systeem van uw website. Zo kunt u voorkomen dat er ongewenste content op uw website komt te staan. En mocht dit toch gebeuren dan kunt u dit makkelijk en snel zelf herstellen. Het beheer van een goed CMS-systeem is eenvoudig en voor iedereen te doen.

#### *5. Zijn alle SEO velden op uw website juist ingevuld?*

Wilt u scoren in Google op de gewenste zoekwoorden? Dan zult u hier natuurlijk wel tekst voor moeten aanleveren. Alle pagina's op uw website hebben een eigen SEO-veld. Zorg ervoor dat deze SEO-velden juist zijn ingevuld, met de vermelding van goed gekozen zoekwoorden. Google hecht hier waarde aan en uw onderneming zal gaan stijgen in de zoekresultaten.

#### *6. Is uw website gebruiksvriendelijk?*

De looproute van klanten in de Albert Heijn is uitgebreid onderzocht om ervoor te zorgen dat zij zo snel mogelijk tot een aankoop overgaan. Zoals de looproute van Albert Heijn getest en gemeten is, zo zal u ook uw website moeten optimaliseren. Zorg ervoor dat de belangrijkste pagina's van uw website goed te bereiken zijn. Kunnen de bezoekers binnen een paar klikken contact met u contact opnemen of een product bestellen? Een one-page-check-out is zeer belangrijk. Analyseer met behulp van Google Analytics wat de bezoekers doen op uw website en of dit overeenkomt met uw doelstellingen. Blijf hier continu in optimaliseren.

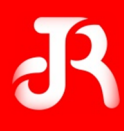

## **2. Een goed gekozen keyword**

Keywords zijn zoekwoorden die een bezoeker gebruikt om te zoeken in Google. Het is erg belangrijk voor een ondernemer om de meest relevante zoekwoorden bij zijn of haar business te vinden. Dit is namelijk dé manier waarop de onderneming gevonden gaat worden. Bijvoorbeeld: een kapper in de wijk Paddepoel in Groningen zal waarschijnlijk baat hebben bij de zoekwoorden *kapper, Paddepoel* en *Groningen*. Is een bezoeker bijvoorbeeld op zoek naar een kapper in die wijk, dan is het aannemelijk dat de zoekopdracht zal bestaan uit 'kapper Paddepoel', 'kapper Groningen' of 'kapper Paddepoel Groningen'. Het is voor de kapper dus van belang dat Google zijn of haar site kan vinden met behulp van deze zoekwoorden.

#### **Hoe vindt u nu de juiste zoekwoorden voor uw business?**

Dit kan door een zoekwoorden-analyse uit te voeren. Op basis van deze analyse wordt duidelijk op welke termen potentiële klanten zoeken en wat het maandelijkse volume naar deze relevante zoekwoorden is. Door gebruik te maken van deze gegevens kunt u structuur aanbrengen in de content marketing strategie van uw website, gericht landingspagina's maken en sneller topposities veroveren in Google. Een uitgebreide zoekwoorden-analyse zou dan ook de basis moeten zijn voor alle SEO-activiteiten.

Gebruik voor de analyse bijvoorbeeld de Google Adwords Zoekwoordplanner (voorheen Keyword Tool). Vul een zoekwoord in waarvan u aannemelijk vindt dat bezoekers hierop zoeken en Google geeft u gelijk soortgelijke woorden met bijbehorende zoekvolumes en de mate van concurrentie van andere ondernemingen. Nu weet u op welke woorden gezocht wordt in uw vakgebied, hoe vaak hierop gezocht wordt en hoeveel andere websites gebruik maken van deze woorden. Deze kennis kunt u goed gebruiken bij het maken van een content marketing strategie. U kunt er bijvoorbeeld het beste voor kiezen om in uw pagina's zoekwoorden te verwerken met een zo hoog mogelijk zoekvolume, maar een zo laag mogelijke concurrentie.

In de afbeelding hieronder ziet u de Zoekwoordplanner van Google Adwords, met als voorbeeld de kapper in Groningen:

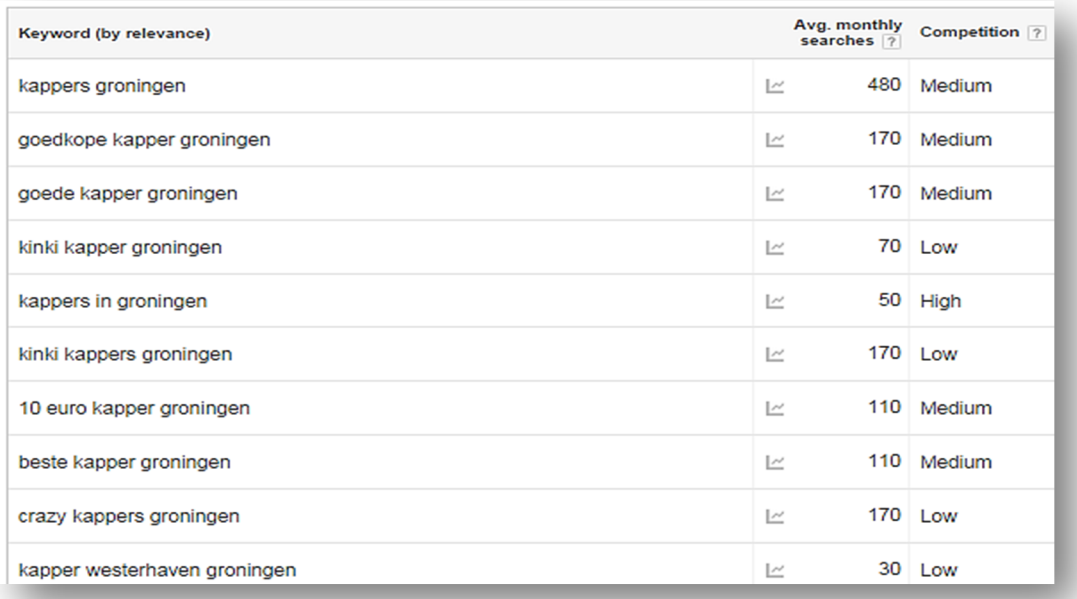

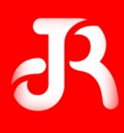

## **3. De juiste inhoud voor een lage bounce**

Creëer een web van landingspagina's om bezoekers te vangen. Huh, landingspagina's? We zullen even uitleggen wat we hiermee bedoelen. Een landingspagina of bestemmingspagina is een pagina waarop uw websitebezoekers 'landen' als gevolg van een zoekopdracht in Google. Dus bezoekers komen niet alleen binnen via de homepage, maar ook via andere pagina's op de site. U kunt uw website ook wel zien als een spinnenweb: er zijn vele ingangen.

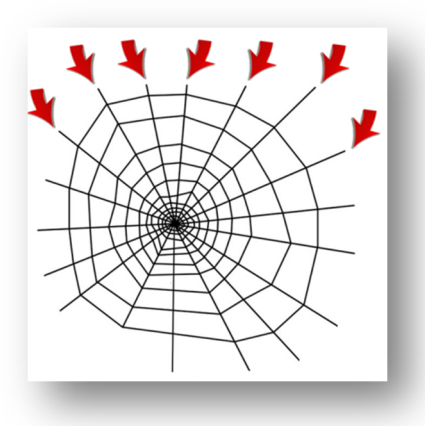

Eigenlijk zouden we kunnen zeggen dat iedere pagina (die gevonden kan worden in Google) een landingspagina is. Door op de verschillende pagina's de juiste zoektermen te verwerken, kunt u meer bezoekers trekken. Verkoopt u bijvoorbeeld verschillende soorten porselein en komt uit de zoekwoorden-analyse naar voren dat uw doelgroep veel zoekt op één bepaald merk? Dan is het verstandig om een pagina te schrijven over dit merk. Maak hiervan een krachtige SEO pagina. Nu zal de pagina, wanneer mensen in Google zoeken op het merk, sneller gevonden worden. En dit kunt u natuurlijk doen voor alle relevante zoekwoorden voor uw business.

#### **Landingspagina's inzetten**

Bij het maken van de landingspagina's moet u de wensen van de bezoeker in gedachten houden. Stel, u biedt zwemlessen aan in Utrecht voor diploma's A, B en C. Als iemand nu zoekt op de combinatie 'zwemles diploma A Utrecht', dan wil diegene waarschijnlijk alleen weten bij welk zwembad in de buurt van Utrecht zwemles voor diploma A gegeven wordt. Met het schrijven van een landingspagina zal hierop ingespeeld moeten worden. In dit geval kan relevante informatie gegeven worden, zoals de tijden waarop zwemles gegeven wordt en hoeveel dit kost. Wanneer de pagina niet aansluit op de informatie die een bezoeker graag wil, dan zal de bezoeker de pagina na een korte blik weer verlaten. Het percentage van bezoekers dat slechts één pagina bekijkt en hierna de site weer verlaat, wordt het bouncepercentage genoemd. Als ondernemer wilt u natuurlijk dat de bezoeker langer op uw website blijft en uiteindelijk uw dienst of product aanschaft. Dus hoe beter de pagina aansluit op de wensen van de bezoeker, hoe lager het bouncepercentage. In het geval van het zwembad is het goed om een landingspagina te maken voor *diploma A in Utrecht*, maar ook voor *diploma B in Utrecht*. Op deze manier zal de website hoger scoren in Utrecht en de bezoeker vindt meteen de meest relevante informatie.

Het is moeilijk te zeggen wat een normaal bouncepercentage is; dit verschilt per type website en type pagina. Maar een bouncepercentage tussen de 30 en 40% is over het algemeen normaal.

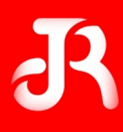

# **4. Goede opbouw van een SEO-pagina**

Wat is nu belangrijk om te onthouden bij het maken van de landingspagina's? Er zijn een aantal mogelijkheden die u kunt benutten om uw website hoger te laten scoren in Google. Hieronder zullen we de belangrijkste punten op een pagina toelichten. Laten we voor het gemak verder gaan met het voorbeeld van de zwemschool.

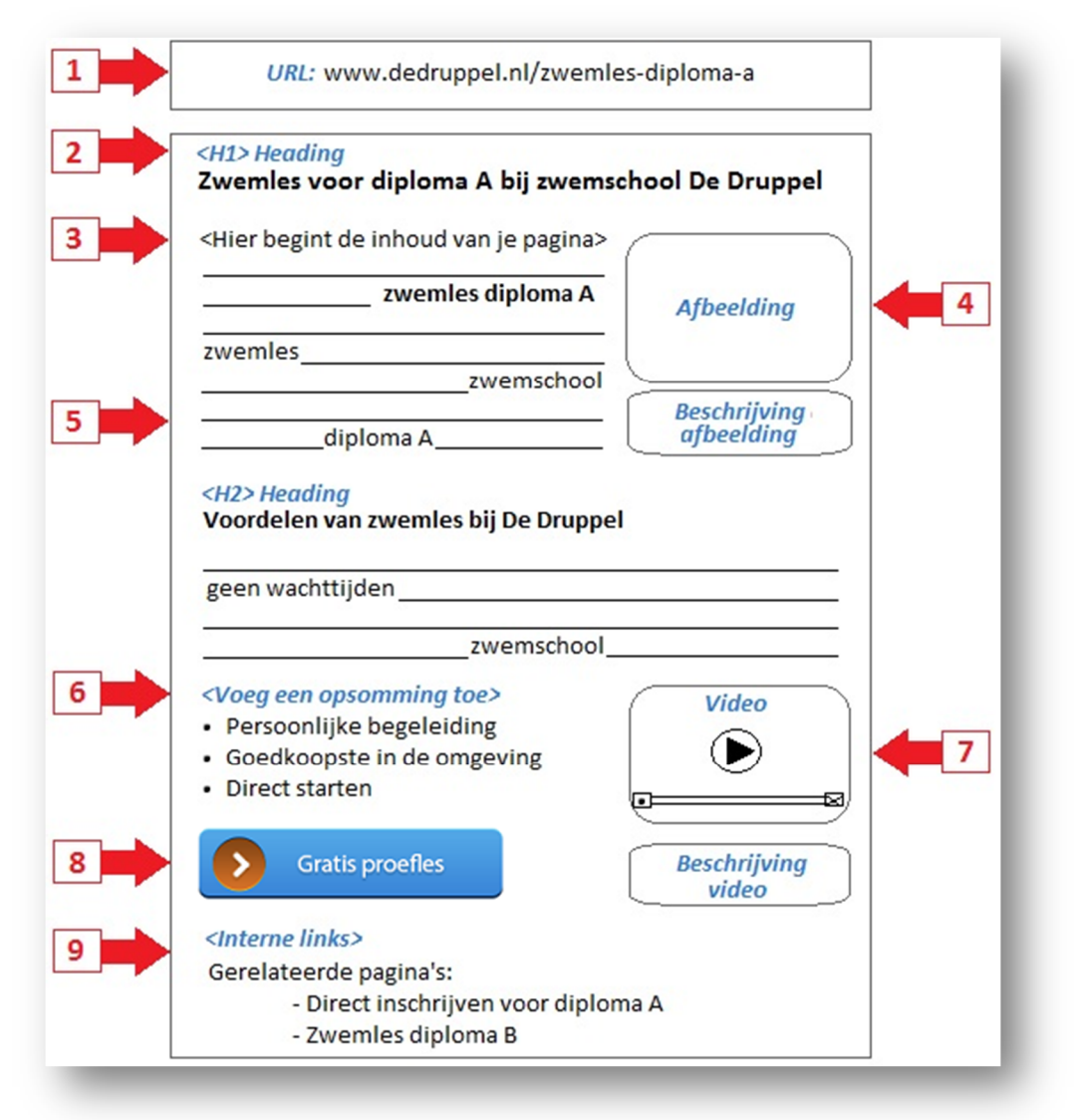

#### *1. Zorg voor een Google-vriendelijke URL*

De eerste stap bij het opzetten van een landingspagina is het maken van een Google-vriendelijke URL. Het is belangrijk om elke pagina een URL te geven die gemakkelijk door Google gevonden kan worden. Zorg er bijvoorbeeld voor dat een relevant zoekwoord terugkomt in de URL, zodat Google de site kan tonen wanneer er op dit zoekwoord gezocht wordt. In het voorbeeld is de URL: www.dedruppel.nl/zwemles-diploma-a. Wanneer er nu gezocht wordt op de zoekwoordcombinatie 'zwemles diploma A' is het waarschijnlijk dat deze pagina opduikt in de zoekresultaten. Stel dat u uw pagina een code had gegeven, zoals www.dedruppel.nl/3285856, dan was dit een stuk minder relevant. Zorg dus altijd voor een relevante URL. Ook plaatsnamen zijn goed om te verwerken in de URL.

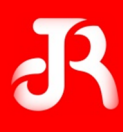

#### *2. Geef de pagina een goede titel*

Google kijkt naar de titels die op een pagina voorkomen. Zo hecht Google de meeste waarde aan de grootste titel, de H1 titel. Deze staat meestal bovenaan. Verder kijkt Google ook naar de subtitels, respectievelijk naar de H2, H3, H4, etc. Zorg dat u Google, en voornamelijk uw bezoekers, goed laat weten waar een pagina over gaat. Zet hierbij de belangrijkste zoekwoorden in de titel.

#### *3. Creëer krachtige content*

Zorg voor krachtige content op de pagina. Schrijf niet voor Google, maar schrijf voor de lezer. Zorg dat de bezoekers daadwerkelijk iets hebben aan de pagina. Google vindt het namelijk heel belangrijk dat de bezoeker niet direct wegklikt (het bouncepercentage). De eerste alinea is bepalend. Bezoekers scannen de pagina en beslissen binnen een paar seconden of deze pagina relevant is of niet, dus grijp meteen de aandacht. Geef in de eerste alinea direct goede informatie en probeer relevante zoekwoorden voor deze pagina in de content terug te laten komen.

#### *4. Afbeeldingen voor de bezoeker*

Google ziet afbeeldingen op uw website niet. Dit betekent natuurlijk niet dat u geen afbeeldingen op de website moet plaatsen. Het is juist sterk aan te raden om wel afbeeldingen te gebruiken. Plaatjes verrijken de pagina en maken deze aantrekkelijk. Waar Google wel op let is de naam van de afbeelding en tekst in de buurt van de afbeelding. Geef de afbeelding dus al een goede naam (weer met relevante woorden) voordat u deze uploadt. En voeg ook een relevante beschrijving toe. In het voorbeeld kan bijvoorbeeld gedacht worden aan een foto van een groep zwemmers voor diploma A. Bij deze afbeelding kan zowel in de bestandsnaam, als in de bijbehorende tekst *'Zwemles diploma A'* genoemd worden.

#### *5. Herhaal de belangrijkste zoekwoorden*

Zorg ervoor dat de tekst goed leesbaar is voor de bezoekers van uw website, maar communiceer ondertussen ook met Google. Dit doet u al door een aantal keren de meest relevante zoekwoorden op de pagina terug te laten komen. Maar niet zo vaak dat het storend is voor de lezer. Verder kijkt Google ook naar **dikgedrukte woorden**. Kies de belangrijkste zoekwoorden voor die pagina eruit (één of twee) en maak deze dikgedrukt. Zo vallen ze goed op voor de bezoeker én voor Google.

#### *6. Gebruik opsommingen*

De bezoekers van uw website nemen vaak niet de tijd om uw gehele pagina door te lezen. Ze willen zo snel mogelijk de belangrijkste punten zien. Zorg daarom voor een overzichtelijke structuur op uw pagina. Dit kan door opsommingen te gebruiken met cijfers of met bulletpoints. Zo kan de bezoeker direct zien wat bijvoorbeeld de voordelen zijn van afzwemmen bij zwemschool De Druppel. Een bijkomend voordeel is dat Google ook waarde hecht aan opsommingen.

#### *7. Video's verrijken een pagina*

Hoe langer bezoekers op de website blijven hoe meer waarde Google geeft aan je website. Video's zijn daarom ideaal in te zetten op uw website. De bezoekers zijn met het bekijken van video's meestal enkele minuten bezig, afhankelijk van de duur van uw filmpje. U kunt denken aan video's met een bedrijfsintroductie, productuitleg of andere relevante informatie. Zorg dat u het filmpje altijd via YouTube uploadt. YouTube is namelijk een onderdeel van Google en Google hecht er dan ook waarde aan als u beide kanalen inzet. Ook hier geldt: geef het bestand een goede naam en beschrijving.

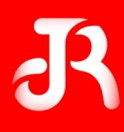

#### *8. Gebruik een duidelijke Call-To-Action*

Iedere pagina op uw site wordt met een doel geschreven. Zorg er dan ook voor dat uw bezoekers snappen welk doel een pagina heeft. Een krachtige manier om dit te doen is het maken van duidelijke Call-To-Actions. Denk hierbij aan opvallende buttons met de tekst *'Neem contact met ons op', 'Bestel snel'* of *'Probeer gratis'.* Bezoekers worden nu geleid naar het doel en de kans is groter dat zij daadwerkelijk doen wat u graag wilt.

#### *9. Maak interne links*

Om hoog te scoren in Google, is het belangrijk om interne links te hebben. Een goede linkstructuur op uw website kan namelijk een positieve invloed hebben op uw positie in Google. Een manier om interne links op uw site weer te geven, is om belangrijke zoekwoorden in de lopende tekst naar bijbehorende pagina's te linken. Of denk aan een kopje 'Gerelateerde pagina's' onderaan een landingspagina. Hieronder kunt u dan een opsomming maken van drie of vier gerelateerde pagina's op uw site. Zorg voor heldere content strategie met krachtige interne links.

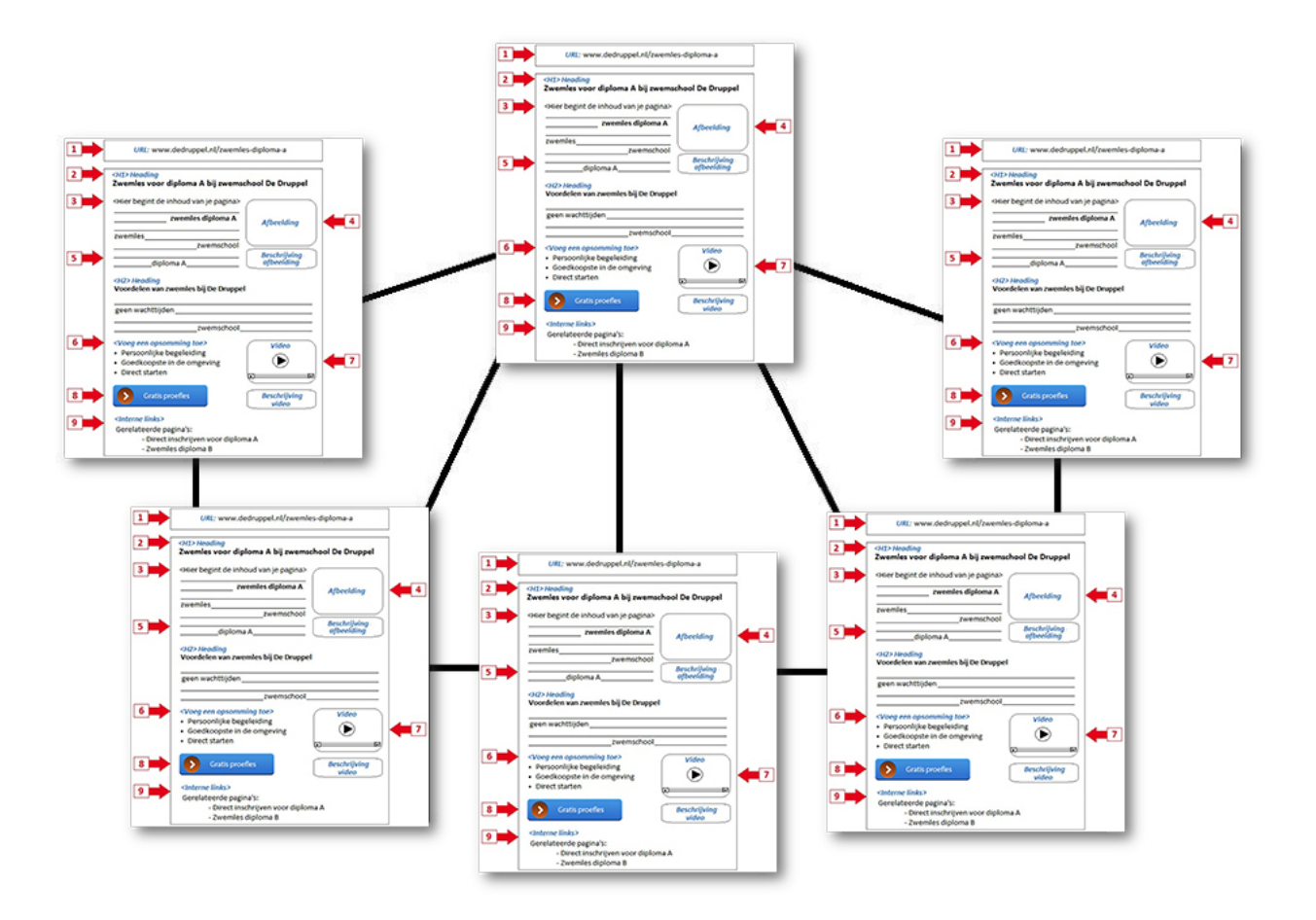

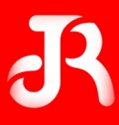

# **5. Optimaliseer niet voor de zoekmachine, optimaliseer voor de gebruiker**

U kunt wel een website maken vol pagina's die allemaal hoog scoren in Google, maar als u geen relevante informatie biedt voor uw bezoekers zult u het doel van uw website niet gauw bereiken. Als iedereen na één korte blik weer vertrekt, levert de site niets op. Afsluitend willen wij u dan ook nog een belangrijke tip geven: schrijf voor uw bezoeker. Zorg ervoor dat de bezoeker daadwerkelijk iets heeft aan uw pagina's en vindt wat hij of zij zoekt. Denk goed na over de wensen van uw doelgroep en speel hierop in. Mocht u het moeilijk vinden om te bedenken wat uw bezoekers het meest interessant vinden? Geen zorgen, met het programma Google Analytics kunt u precies zien hoeveel bezoekers u maandelijks krijgt, welke pagina's zij interessant vinden en welke juist niet. Op basis van deze informatie kunt u uw pagina's gaan optimaliseren voor de bezoeker.

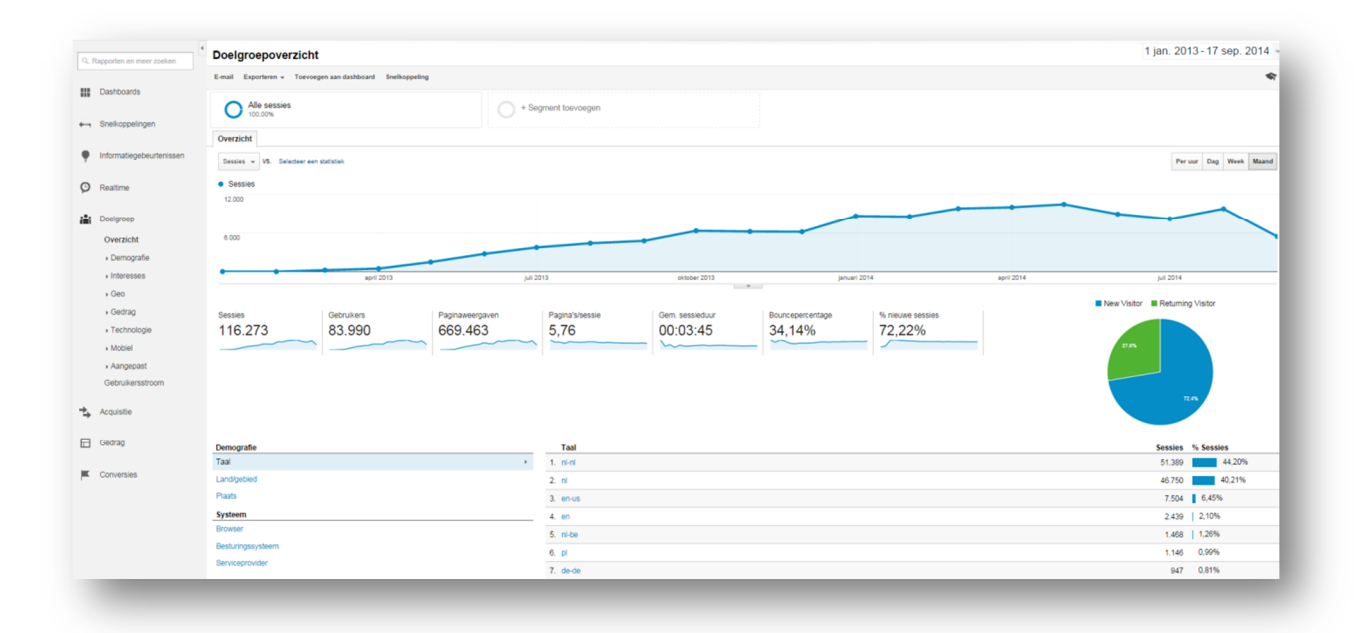

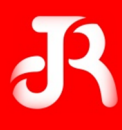

# **6. Altijd aanwezig op Social Media**

Verschillende Social Media-kanalen bijhouden en actief inspelen op berichten vergt tijd. Om tijd te besparen en toch actief te zijn op Social Media, zijn er systemen ontwikkeld waarop u precies kunt zien op welke kanalen uw onderneming actief is. Op die manier hoeft u niet meer naar de verschillende kanalen om te zien wat er speelt, maar ziet u alles tegelijk in één overzicht. Een voorbeeld van zo'n systeem is Hootsuite. Hootsuite biedt, naast het overzicht, de mogelijkheid om berichten voor te programmeren. Deze berichten zullen dan geplaatst worden op een aangegeven tijdstip, via een aangegeven kanaal. Voor het beheer van uw Twitter-account(s) raden wij u aan om gebruik te maken van tweetdeck.com.

Met het gebruik van Social Media-systemen zoals hierboven beschreven, is uw onderneming altijd aanwezig op Social Media. Ook als u zelf op dat moment niet aanwezig bent.

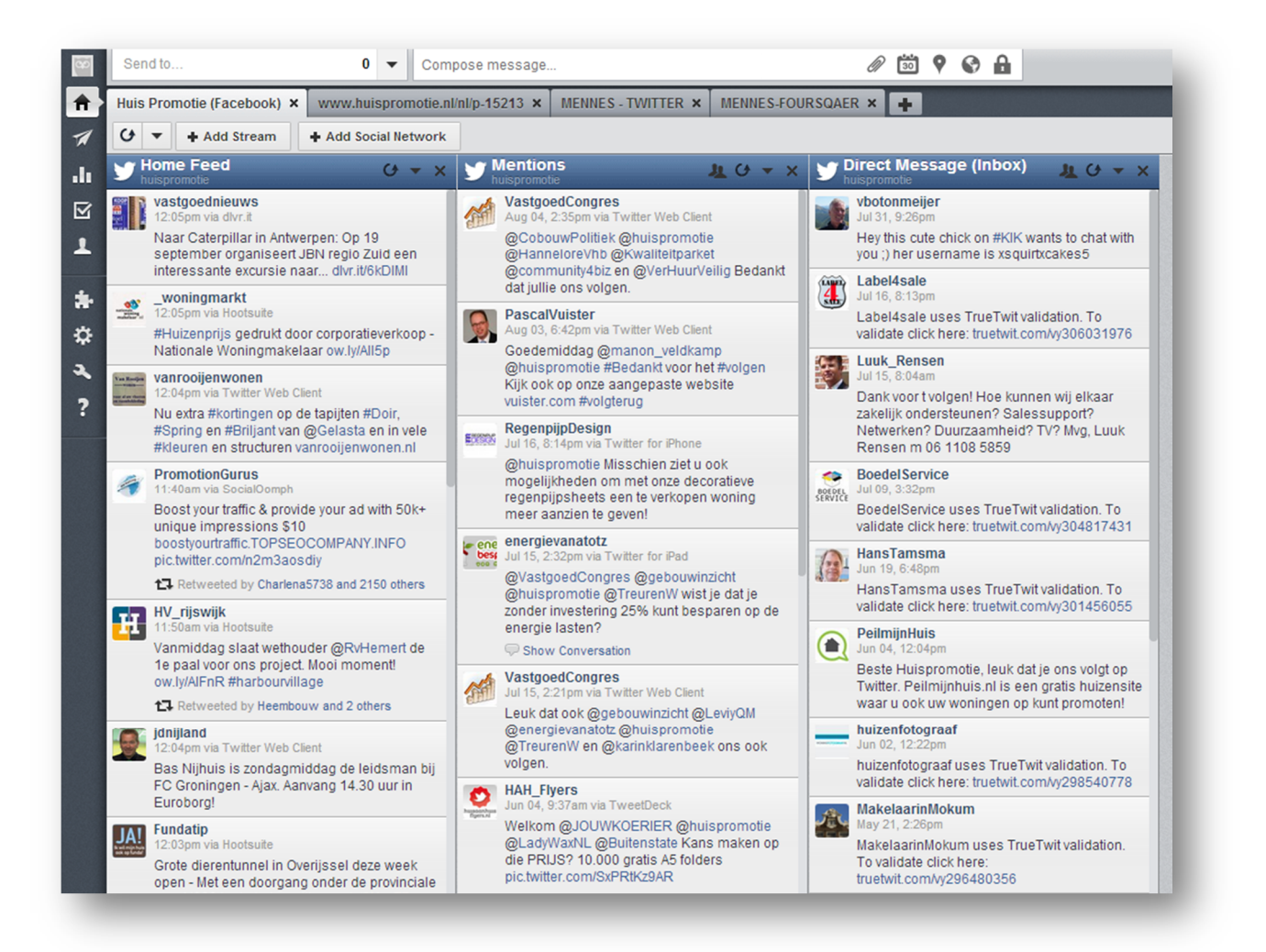

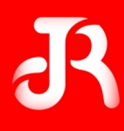

# **7. Weet wat er gebeurt op Social Media**

Luisteren, analyseren en inspelen op mogelijkheden is voor elke onderneming ontzettend belangrijk. Uw onderneming hoeft niet eens actief te zijn op Social Media om er toch belangrijke informatie vanaf te halen. U kunt er zelfs klanten aan overhouden en uw onderneming kan groeien.

#### **Een voorbeeld om dit te illustreren:**

Stel, een makelaar in Amsterdam verkoopt in diezelfde stad huizen. Mensen die op zoek zijn naar een huis in Amsterdam zullen terugvallen op zoekopdrachten in Google als 'huis kopen in Amsterdam', 'aankoopmakelaar Amsterdam' en 'huis kopen via makelaar Amsterdam'. Voor de makelaar zijn dit dus belangrijke zoekwoorden.

Zijn er nu mensen die via Social Media één of meerdere van deze zoekwoorden verspreiden, dan kan de makelaar instellen dat hij hier bericht van krijgt. Dus stel, iemand plaatst het volgende bericht op Facebook: *"Ik wil graag een huis kopen in Amsterdam. Wie weet een goede aankoopmakelaar in Amsterdam die me hierbij kan helpen?"*. Wanneer de makelaar nu heeft ingesteld dat hij bericht krijgt van het gebruik van de zoekwoorden **[luisteren]** en hij denkt deze persoon te kunnen helpen **[analyse]** dan kan hij hier snel en makkelijk op reageren met een aanbod van zijn diensten **[inspelen op mogelijkheden]**.

Dit principe is voor elke branche in te zetten. Het is relatief eenvoudig en u bent er weinig tijd aan kwijt. Op deze manier kunt u snel potentiële klanten vinden en kunt u uw producten of diensten aanbieden om in te spelen op de vraag van de potentiële klant. Een aantal zaken dat u o.a. door middel van dit principe kunt bereiken:

- Het imago van uw bedrijf beschermen;
- Weten wat mensen zeggen over uw onderneming;
- Weten wat mensen zeggen over uw diensten en/of producten;
- Ontdekken welke behoeftes er bestaan bij de doelgroep(en);
- $\blacksquare$  Ontdekken wat uw doelgroep(en) of mensen algemeen bezig houdt;
- Weten wat uw concurrenten doen en zeggen.

Het is bijna onmogelijk om zelf bij te houden wat er op verschillende platformen wordt geschreven over uw onderneming. Gelukkig zijn er systemen ontwikkeld die dit voor u doen. Wanneer u via Google zoekt op 'buzzmonitoring' of 'Social Media monitoring' kunt u verschillende systemen vinden met diverse mogelijkheden. Welk systeem u het beste kan gebruiken, is afhankelijk van uw wensen en behoeften. Ook al speelt u niet direct in op de informatie die u via deze systemen krijgt, het is toch goed en misschien wel noodzakelijk om in de gaten te houden hoe er over uw onderneming gesproken wordt.

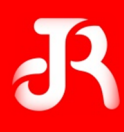

# **Succes!**

Uit ervaring weten wij dat weinig ondernemers in Nederland bezig zijn met de positionering van hun onderneming op het internet. De tips die hierboven beschreven zijn, worden door nog geen 20% van de ondernemingen op correcte wijze toegepast. Hier valt dus veel te verbeteren. Wilt u vanaf vandaag ook bezig met uw positionering en bedrijfsnaam op het internet? Dan zullen onze tips u een eind op weg helpen.

Mocht u nou geen tijd hebben om uw onderneming online te positioneren? Dan kunnen wij u hiermee helpen. Samen kunnen we een op maat gemaakt pakket samenstellen, zodat uw onderneming zich online precies gedraagt zoals u wilt. Mocht u geïnteresseerd zijn geraakt in onze diensten, dan kunt u een kijkje nemen op onze website: www.jenrmarketing.nl. Ook kunt u gerust contact opnemen voor een vrijblijvend gesprek. Dit kan per mail via info@jenrmarketing.nl of per telefoon via het nummer: 050 – 280 8875.

Veel succes met de toepassing van onze tips.

# J&R Marketing

# Neem een kijkje op

www.jenrmarketing.nl